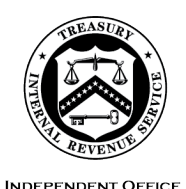

OF APPEALS

## **DEPARTMENT** OF THE **TREASURY**  INTERNAL REVENUE SERVICE WASHINGTON, DC 20224

April 11, 2023

Control No. AP-08-0423-0005 Expiration Date: 04/11/2025 Affected IRMs: 8.20.7, 8.22.5

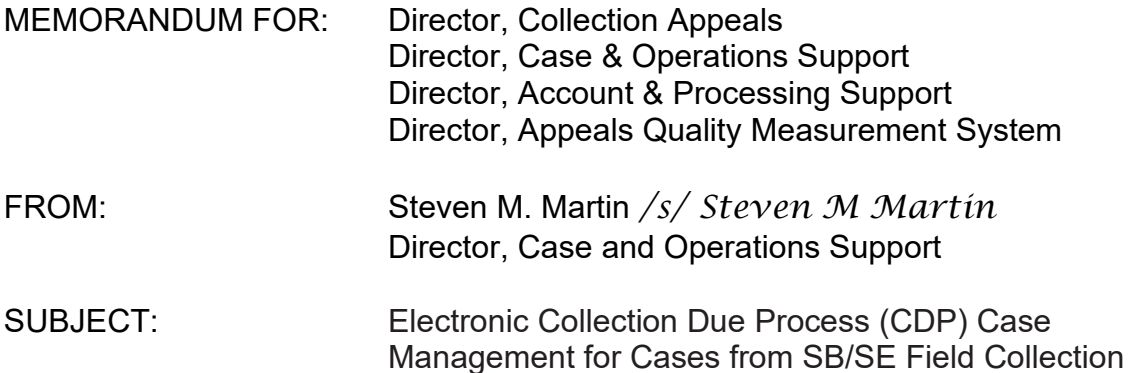

This memorandum serves as interim guidance to allow for electronic (paperless) procedures on CDP cases worked by Appeals Officers (AO), Account and Processing Support (APS), Tax Examining Technicians (TE), and field Revenue Officers (RO) located nationwide. Please ensure this information is distributed to all affected employees within your organization.

 has uploaded cases electronically to Appeals, Appeals will continue to manage these new receipts electronically. The instructions in this memorandum generally **Purpose:** Following the guidance in this memorandum, when SB/SE Field Collection refer to the management of new CDP key files. Any related work units created for issues raised in these **new** CDP cases will continue to be managed as a paper case by Appeals until such time they are received by Appeals in a digital format.

 already in Appeals that are currently being managed as paper cases should As of the effective date of this memorandum, any open CDP and related cases continue to be managed as such.

 transitioned to primarily electronic processes in the CDP workstream for cases **Background/Source(s) of Authority**: As a modernization effort, electronic case processes are being implemented on an Enterprise-wide level. Appeals has received from Automated Collection System Support (ACSS) sites, and for the CDP Timeliness Determination (CDPTD) work stream. In addition, the Collection Appeals Program (CAP) and some Examination cases are managed in processes that are exclusively or primarily electronic. Further, Appeals has also partnered with SBSE to explore an electronic case management process for trust fund recovery penalty cases.

 Since fiscal year 2015, Appeals has successfully managed an increasing number of this process to field cases will further help move the management of the CDP workstream to an entirely electronic process. CDP cases in the electronic environment. At present, considerably more than 50% of the total CDP inventory are received via electronic means only. The expansion of

**Procedural Change:** SB/SE Field originated CDP cases will be processed electronically to eliminate mailing, storing, and returning paper case files to and from originating functions. Electronic access to case files also helps to ensure regular case management operations can continue where circumstances may otherwise prevent access to paper case files by employees (e.g., pandemic, natural disasters, technology breakdowns, etc.), and is a requirement following Office of Management and Budget (OMB) and the National Archives and Records Administration (NARA) memorandum [M-19-21, Transition to Electronic Records.](https://www.archives.gov/files/records-mgmt/policy/m-19-21-transition-to-federal-records.pdf)

**Effect on Other Documents**: This guidance may be incorporated into the affected IRMs.

**Effective Date:** This guidance is effective as of the date of this memorandum.

 **Contact:** Appeals employees should follow existing procedures to elevate questions <u>Contact an Analyst.</u><br>Attachment(s): through their management chain and follow established procedures on [How to](https://portal.ds.irsnet.gov/sites/ap/_layouts/15/WopiFrame.aspx?sourcedoc=/sites/ap/PubWebDoc/COS/PPQA/Procedures-Contacting-Policy.docx&action=default) 

Step-by-Step Guidance

cc: www.irs.gov cc: <u>www.irs.gov</u><br>2 Attachment AP-08-0423-0005, Electronic Collection Due Process (CDP) Case Management for Cases from SB/SE Field Collection

SB/SE will upload all CDP documents through the Electronic Case Receipts (ECR) SharePoint. Upon receipt via ECR, Appeals follows Step-by-Step Guidance below.

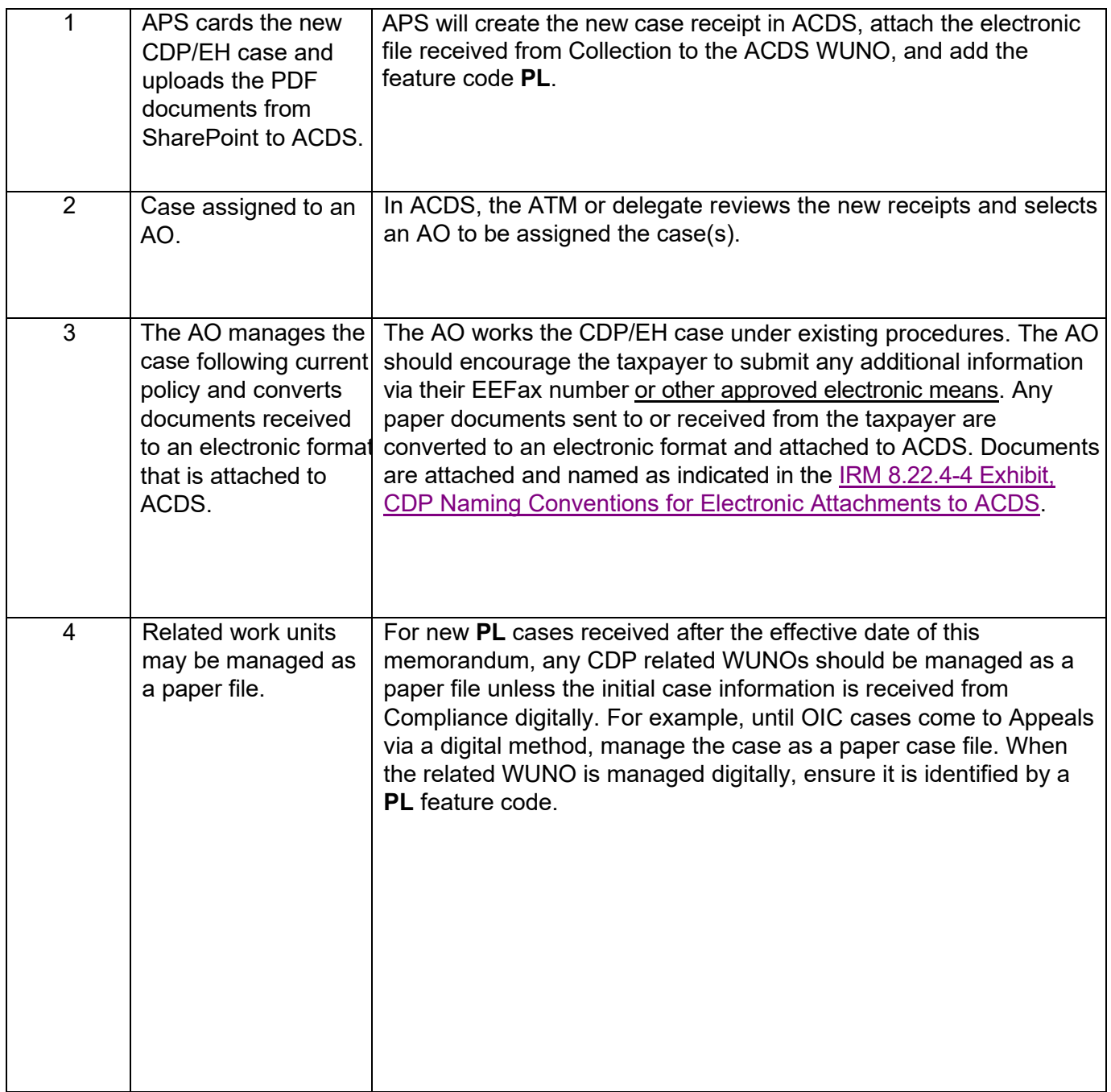

## **Step-by-Step Guidance**

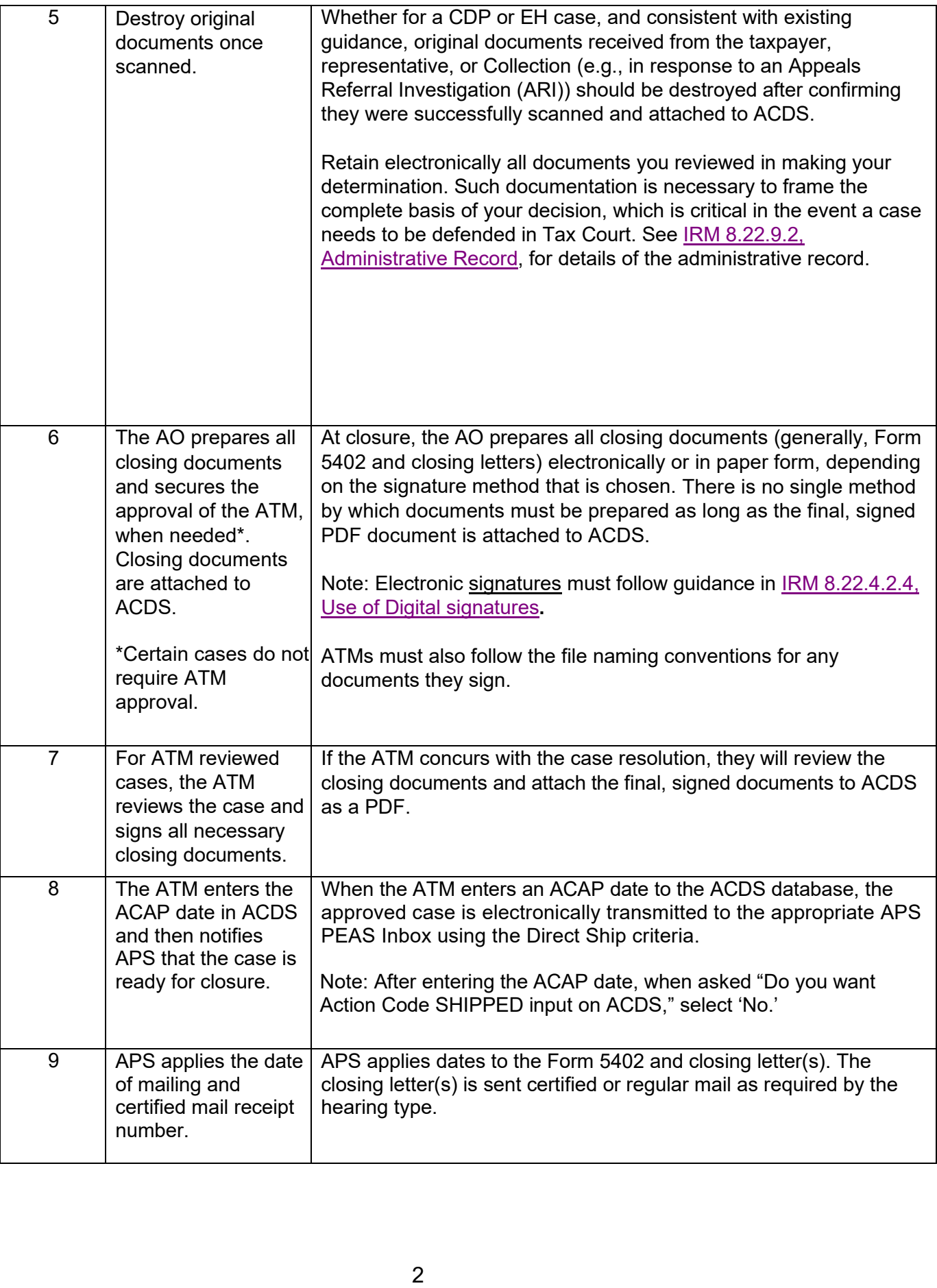

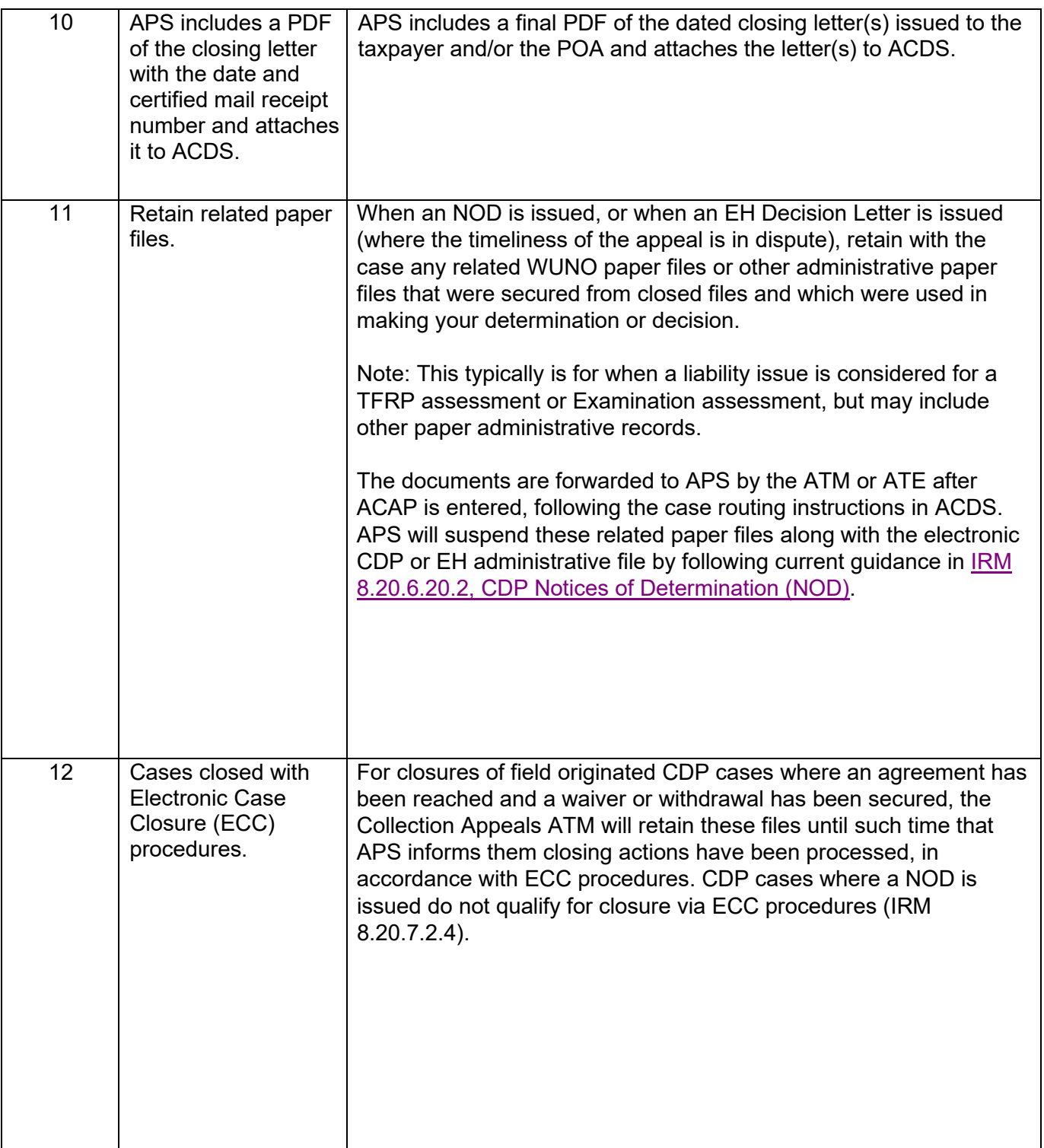

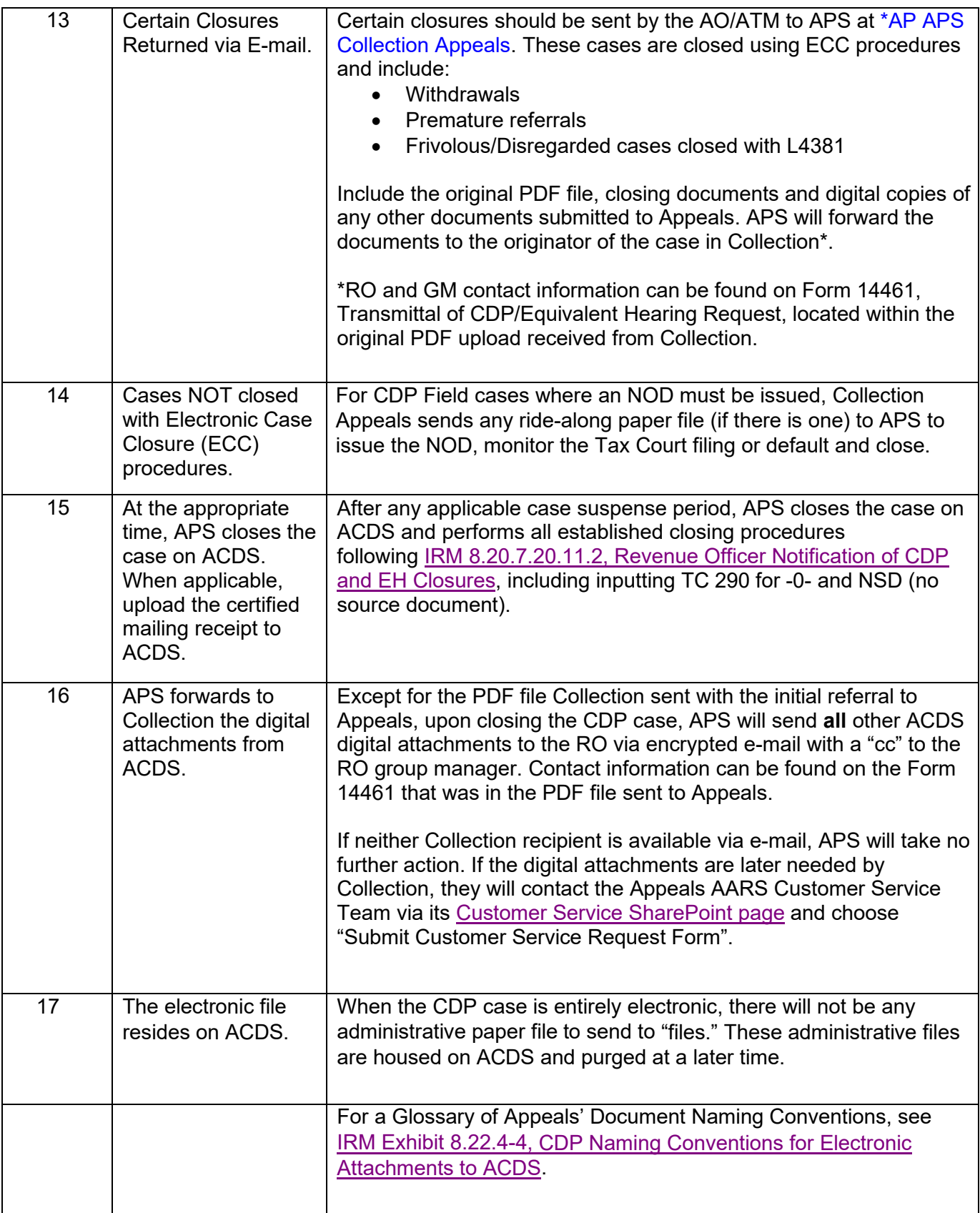